# GIASONE GESTIONE INTEGRATA DEI MATERIALI ARCHEOLOGICI

#### 1. INTRODUZIONE

La catalogazione e l'elaborazione dei materiali archeologici costituisce una pratica quotidiana nel quadro delle attività di qualsiasi istituto operante nel settore: primario risulta pertanto l'interesse per lo sviluppo di uno strumento quanto più possibile adeguato a tale scopo nell'ambito delle diverse realtà. Le esperienze nel campo della catalogazione automatica dei materiali di scavo sono state numerose, ed hanno portato alla creazione di *data bases*  specializzati. Seppure nei singoli casi sia stato raggiunto un soddisfacente livello di maturità, la sostanziale difformità tra le diverse soluzioni adottate fa sì che la documentazione dallo scavo risulti frammentata e discontinua. È evidente come tale disomogeneità renda estremamente laborioso per il ricercatore raggiungere una visione complessiva del sito in esame. Allo scopo di recuperare questa unità, nel Laboratorio di Informatica Archeologica dell'Università di Pisa è stata sviluppata l'applicazione GIASONE che permette la gestione integrata dei dati di scavo dalla stratigrafia ai diversi tipi di materiali.

L'applicazione è in uso dal 1988 per la schedatura dei materiali in corso di studio presso il Dipartimento di Scienze Archeologiche dell'Università di Pisa che hanno costituito il nucleo per tesi di laurea o per diplomi di specializzazione. Attualmente risultano catalogati con questo strumento una cospicua serie di siti, che hanno attribuzioni culturali dal Paleolitico Superiore all'Eneolitico.

Nell'applicazione, i dati relativi alla stratigrafia ed ai materiali ceramici, litici, archeozoologici sono strutturati in diversi archivi, secondo modalità e formalizzazioni condivise dagli studiosi delle specifiche materie.

Gli archivi sono collegati tramite relazioni gerarchiche e relazionali. Queste relazioni consentono di rappresentare efficacemente i vari legami tra gli oggetti e le situazioni stratigrafica e topografica (Fig. 1).

#### 2. J PARAMETRI DI PROGETIO: LE LINEE GUIDA

Nel corso dello sviluppo di tale applicazione sono state individuate una serie di linee guida che rispondono alle esigenze degli utilizzatori. L'utilizzatore di tale sistema è generalmente un archeologo che non ha una particolare dimestichezza con gli strumenti informatici. Infatti normalmente l'archiviazione viene eseguita durante il lavoro di tesi da studenti che spesso si avvicinano a tali ambienti per la prima volta.

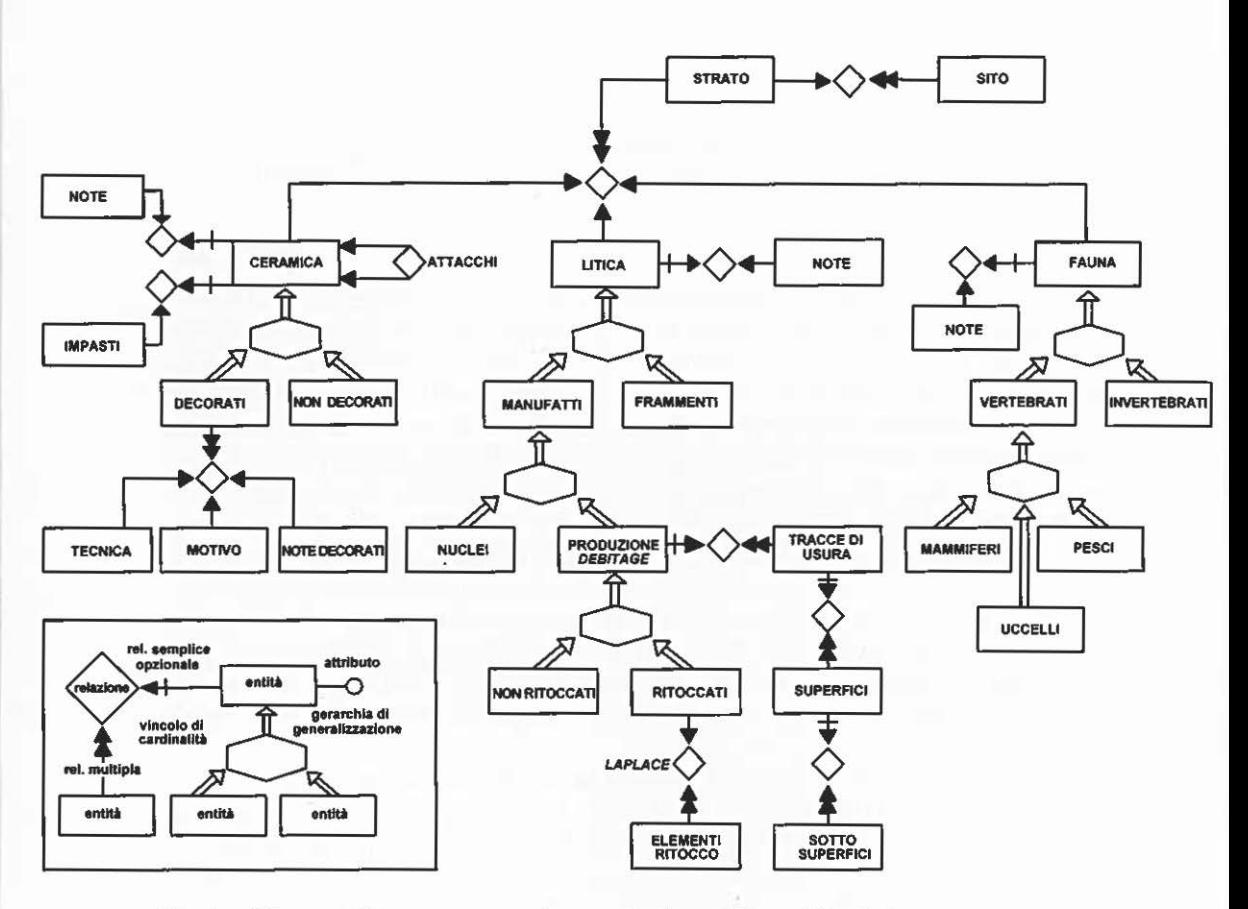

Fig. 1 - Giasone - Schema concettuale secondo il modello entità-relazione.

. Questa tipologia di utenti ha reso necessario rendere quanto più morbido e intuitivo l'approccio con il sistema informativo. Sono stati considerati gli aspetti che la bibliografia specializzata suggerisce riguardo lo sviluppo dell'interfaccia utente-calcolatore, tenendo presente le seguenti linee guida:

- $-$  INTUITIVITÀ
- METAFORA SEMPLICE E REALE
- COMPLESSITÀ INCREMENTALE
- $-$  FEEDBACK
- intuitività- Il messaggio comunicato dalle forme, colori e dinamiche degli oggetti contenuti nella GUI *(Graphical User Interface)* deve rispondere a modelli noti e condivisi dall'utente. La definizione dei modelli deve derivare da una scrupolosa analisi del comportamento dell'utente.

- metafora semplice e reale - La metafora di riferimento è essenziale per

riportare operazioni di per sé astratte ad un riferimento reale e possibilmente quotidiano. Tramite l'adozione di una metafora il più possibile nota all'utente si può associare un grado di intuitività alle operazioni.

- *feedback*  In un sistema interattivo l'utente deve ottenere in tempi brevi un *feedback* cioè un responso delle sue azioni. Tale responso consente all'utente di conoscere in ogni istante lo stato del sistema. Ci sono due aspetti coinvolti: l'utente ha la sensazione di controllare appieno il sistema, ed in particolare ha la possibilità di rilevare e correggere errori durante l'utilizzazione.
- complessità incrementale Il sistema informativo deve avere verso l'utente una struttura articolata in più livelli di complessità. L'utente deve essere in grado di poter eseguire da subito minime operazioni elementari in modo da prendere confidenza col sistema. Una volta a suo agio l'utente potrà a mano a mano utilizzare funzionalità più complesse per eseguire operazioni più elaborate. Secondo tale modello il sistema deve avere un comportamento differente adattivo per i vari gradi di esperienza degli utenti.

## 3. CARATIERIST!CHE DI GIASONE

Allo scopo di avvicinarci il più possibile alla realtà, è stata seguita una metafora della schedatura tradizionale. Vengono cioè ereditate dalla pratica consueta della schedatura le idee di scheda, come strumento di raccolta e organizzazione dei dati, quello di archivio di schede, come collezione di schede, e la serie di operazioni applicabili sia all'archivio (es. inserimento, ricerca), sia alla scheda (es. correzione).

L'interfaccia grafica riflette tale rappresentazione mostrando all'utente la scheda relativa ai materiali e l'insieme delle operazioni consentite. L'area dati e l'area comandi costituiscono sempre due aree ben distinte della schermata tipica. L'interfaccia grafica e le modalità di funzionamento dell'applicazione sono state progettate in modo che l'utente possa operare direttamente, senza la necessità di sottoporsi a lunghi periodi di apprendimento, nel modo più agevole e immediato.

A tale scopo abbiamo costruito un sistema che risponde ad esigenze di intuitività. Nella progettazione sono state attribuite alle rappresentazioni grafiche (finestre, pulsanti, campi, etc.) colori, forme ed etichette corrispondenti alle rispettive funzioni rappresentate.

Si è inoltre uniformato il più possibile il comportamento delle varie entità grafiche in modo che l'utente possa adoperare, secondo modalità note e consuete, funzionalità ancora non sperimentate. L'utente in questo modo può sfruttare modalità intuitive che già conosce ed utilizza in altri ambiti.

Per limitare e semplificare il lavoro di immissione dei dati sono state individuate alcune soluzioni:

- il riempimento automatico di campi - si è osservato come alcuni campi in una scheda dipendano da valori presenti nella scheda stessa. In questi casi è possibile adottare una sequenza ottimale nell'inserimento dei dati in modo da utilizzare al meglio le informazioni parziali e compilare automaticamente i campi derivati.

Esempio - il calcolo degli indici di allungamento e di carenaggio per i manufatti litici ritoccati e non ritoccati si attua nel momento in cui vengono attribuiti da tastiera i valori relativi alle dimensioni del pezzo.

- le liste di ricerca un aspetto comune in molte schede è la presenza di insiemi di campi direttamente correlati tra di loro. In tali casi è possibile fornire all'utente una lista dei valori possibili, filtrati in base ai dati immessi. Esempio - nella fase iniziale dell'inserimento dei materiali si deve fare riferimento ai parametri stratigrafici del rinvenimento. Per l'individuazione della scheda stratigrafica cui attribuire i materiali, ceramici o litici, basta specificare solo alcuni degli attributi dell'elemento desiderato. Viene infatti costruita e visualizzata una lista di opzioni corrispondenti. Selezionando dalla lista la scheda stratigrafica desiderata, questa viene automaticamente immessa nella scheda corrente.
- agevole trattamento dell'informazione l'esperienza accumulata nell'interazione diretta con gli utenti ha portato ad individuare la classe delle elaborazioni normalmente effettuate sulla base di dati. Di queste esigenze si è tenuto conto nella realizzazione di una interfaccia per la produzione dei *reports* (Tav. XIX, a). Sono state previste aree per la definizione di una scelta quanto più possibile agevole del tipo di *reports,* della ricerca sottesa, del suo ordinamento e della scelta delle intestazioni per i diversi livelli di somme di esso, nonché della destinazione del risultato. Questo consente di personalizzare i *reports* a seconda delle diverse situazioni di scavo e delle peculiari esigenze di analisi dei dati senza dovere prendere confidenza con modalità di programmazione.

L'utente deve essere consapevole delle operazioni in corso perciò, attraverso messaggi e richieste di conferma esso viene avvertito dello stato del sistema. Tale comportamento si rivela particolarmente utile nei casi in cui è necessario attendere - come ad esempio durante l'elaborazione di ricerche complesse - poiché viene specificato, di volta in volta, il motivo dell'attesa.

In genere, inoltre, viene richiesta conferma per operazioni che provocano ripercussioni sull'archivio dei dati. Questo avviene regolarmente per i procedimenti di introduzione, modifica ed eliminazione di records.

L'interattività del sistema ci consente inoltre di 'seguire' l'utente durante le operazioni sull'archivio realizzando delle funzionalità specifiche:

- controllo automatico della sequenza di immissione dati.

L'utente viene 'guidato' attraverso il suggerimento di una sequenza ottima-

le nella compilazione della scheda. Tramite il meccanismo delle procedure di controllo offerte dall'ambiente di programmazione è possibile infatti intercettare l'evento da tastiera e, pertanto, pilotare l'azione successiva posizionando ad esempio il cursore in base alle operazioni che l'utente esegue sulla scheda.

Questo permette una drastica riduzione di errori o dimenticanze inconsapevoli nel riempimento delle schede di introduzione.

- controllo di consistenza dinamico

Le procedure di controllo consentono di operare un controllo di correttezza dei dati già durante l'inserimento. L'errore di immissione viene immediatamente non solo rilevato, ma in casi particolari automaticamente corretto.

Esempio - non appena l'utente ha digitato la sigla relativa alla descrizione del tipo di ogni manufatto litico ritoccato, la procedure di controllo 'correggono' il valore immesso da tastiera secondo i modi stabiliti dalle convenzioni della letteratura paletnologica. Questo evita all'utente lo sforzo mnemonico per forme di codifica o di abbreviazioni standard. Perché questo 'controllo' non risultasse alla fine limitativo, allo scopo di lasciare all'utente uno spazio per una descrizione non formalizzata, osservazioni sporadiche, informazioni diverse, è stata garantita la possibilità di associare ad ogni scheda dell'archivio, relativo alla stratigrafia o ai materiali archeologici, un campo di NOTE, di tipo testo, ma, comunque, utilizzabile nelle ricerche.

Particolarmente interessante è la possibilità di arricchire l'archivio in modo agevole in modo da trattare nuove classi di materiali. Tale funzionalità è stata ottenuta modularizzando le componenti software dell'applicazione. Il sistema risulta dunque composto da una serie di moduli dalle funzionalità ben definite (es. modulo comandi, modulo litica, etc.), che esportano una collezione di operazioni sul loro dominio (procedure interne). Una architettura di questo tipo consente il facile inserimento di nuovi blocchi funzionali che si integrano con quelli già esistenti.

Un secondo vantaggio dell'architettura modulare è la separazione tra specifica ed implementazione. Risulta particolarmente importante la possibilità di ottimizzare le prestazioni modificando l'implementazione dei moduli senza variare l'interfaccia.

Un ulteriore aspetto interessante di tale sistema informativo è rappresentato dalla possibilità di introdurre un'architettura Client-Server. Caratteristica di tale architettura è suddividere le funzionalità del database in due precise entità: Cliente Server. La parte Server è depositaria delle informazioni da archiviare, e contiene tutti meccanismi atti alla gestione dei dati, mentre la parte Client contiene l'interfaccia utente.

Questa architettura trova ampia diffusione nei sistemi distribuiti connessi tramite reti di comunicazione. Il pregio di tale architettura risiede nella gestione centralizzata della multiutenza. L'archivio contenuto completamente nella parte Server è accessibile da più utenti contemporaneamente tramite diversi Clients. La centralizzazione dell'archivio oltre che rendere disponibili a tutti gli utenti le modifiche dell'archivio, semplifica la gestione degli accessi, necessaria per mantenere la consistenza della base di dati.

Lo strumento informatico di cui ci siamo avvalsi per la realizzazione dell'applicazione è stato OMNIS - un marchio della Blyth Software - nei suoi diversi aggiornamenti - da OMNIS QUARTZ, che era supportato da Windows 2, all'attuale OMNIS 7.3.2, che funziona con Windows per Workgroup e Windows95. Si tratta di un ambiente di sviluppo per data base integrato che offre il vantaggio di appoggiarsi a diverse piattaforme hardware, permettendo perciò l'evoluzione verso l'architettura Client/Server. La parte Server è gestita da una RISC/6000 e il data base relazionale Sybase nella versione 10. Inoltre il DDE (Dynamic Data Exchange) permette l'utilizzo automatico dei dati tra applicazioni Windows: un caso piuttosto tipico è l'elaborazione grafica e statistica dei risultati dei reports, o l'impaginazione di tabelle derivate da data base con testi ed immagini.

# 3.1 *GIASONE: il funzionamento*

GIASONE permette il trattamento del complesso dei dati di scavo relativi ai materiali archeologici, dal complesso ceramico a quello litico. Archivi più generali sono costituiti dall'archivio dei siti e della stratigrafia: in essi sono raccolte le schede relative ai siti - in genere un solo sito per data base ed alle schede stratigrafiche.

L'applicazione sviluppata è costituita da una serie di archivi legati tra loro da complesse relazioni di parentela. La gestione è affidata all'uso del mouse e di menu a discesa personalizzati. Per alcuni campi di introduzione si è utilizzato il sistema di prelevare i dati direttamente da liste precostituite ed aggiornabili in modo automatico, che vengono proposte all'utente sia in fase di creazione che in fase di aggiornamento e correzione. Questo riduce notevolmente problemi di battitura, consentendo anche un notevole risparmio di tempo nella revisione dei dati.

Le modalità di funzionamento delle operazioni sui dati sono determinate tramite le procedure scritte nei menu e 'dietro' i campi delle varie finestre: si tratta di collezioni di comandi scritti nel linguaggio di programmazione di OMNIS, modellato sul C e il Pascal. Supporta variabili di diverso tipo, locali, di formato e dell'intera applicazione.

Le schermate sono divise in due zone distinte: la finestra dei materiali o della scheda stratigrafica e di sito- e la finestra dei COMANDI, su cui sono stati collocati i PULSANTI corrispondenti. Le strategie di funzionamento dei singoli comandi sono sostanzialmente uniformi, anche se ci sono differenze in relazione ai diversi materiali trattati. I comandi sono:

- 1. INSERISCI
- 2. MODIFICA
- 3. DUPLICA

4. TROVA

5. ELIMINA

6. RIPULISCI

Seguono i pulsanti di conferma dell'operazione e di smentita (OK e ANNULLA). Viene in ogni momento garantita la possibilità di 'tornare indietro' sull'operazione non ancora confermata che si sta compiendo.

I pulsanti SEGUENTE e PRECEDENTE cercano e portano su video i records corrispondenti.

Il pulsante di STAMPA permette la stampa sull'output prescelto del solo record in corso.

Il pulsante di NOTE permette in qualsiasi momento di aprire la finestra relativa alla nota corrispondente al record in corso. Per tutti i tipi di schede infatti è prevista la possibilità di inserire delle NOTE di tipo qualitativo e discorsivo, collegate al singolo record - manufatto litico, scheda di frammenti, manufatto ceramico o scheda stratigrafica.

Il pulsante di SITO/STRATO permette in qualsiasi momento di passare all'archivio stratigrafico, per operarvi direttamente. A tale archivio si può accedere anche dal menù principale, selezionando la voce omonima.

Il pulsante SQL è in realtà un interruttore, perché premendolo si attiva (SQL\_ ON) o si disattiva (SQL \_ OFF) la login sulla RISC e pertanto il collegamento con il data base su SYBASE.

# 3.2 *I.:industria litica*

Vapplicazione per l'industria litica prevede 5 schede fondamentali, per la descrizione dei:

- manufatti ritoccati (Tav. XIX, b)
- manufatti non ritoccati
- nuclei

- frammenti

- manufatti con tracce di usura 1

Le schede di ritoccati e non ritoccati hanno in comune la parte di descrizione generale del manufatto, relativa ad informazioni sul tipo di ROC-CIA, al tipo di SUPPORTO, la presenza di CORTICE, le MISURE, con calcolo automatico degli indici di allungamento e carenaggio, tipo di FRAMMEN-TO, TALLONE.

La scheda dei ritoccati è caratterizzata da una seconda schermata con la

<sup>1</sup>Questa scheda è stata elaborata dalla dott.ssa Livia Calani in occasione della sua Tesi di laurea.

descrizione del ritocco secondo il metodo Laplace, che avviene per gradi successivi, fino alla concatenazione completa dell'intera descrizione (LAPLACE 1964; 1968). Ancora su questa seconda pagina si operano aggiornamenti, modifiche ed eliminazioni riguardo alla descrizione del ritocco.

La scheda dei NUCLEI prevede l'indicazione del tipo di nucleo, la ROCCIA e le DIMENSIONI.

La scheda di FRAMMENTI è invece strutturalmente diversa: si tratta di una scheda cumulativa, che indica i dati quantitativi sui frammenti che debbono essere attribuiti a quella SCHEDA STRATIGRAFICA.

La scheda relativa alla TRACCE D'USURA si articola in diverse finestre che si riferiscono a due livelli di analisi:

- livello relativo alle osservazioni di ciascuna "area di uso potenziale" individuata in base alla presenza delle seguenti caratteristiche: ritocco intenzionale, lustro, punta diedra, tracce di immanicatura;
- livello delle "variabili dipendenti": microscheggiatura, arrotondamento del bordo, *polish,* strie, ciascuna con le proprie caratteristiche o altre zone dell'utensile che l'osservazione al microscopio a piccolo ingrandimento rivela come effettivamente funzionali. Il movimento dedotto, l'angolo di lavoro, la durezza e la specificità del materiale di contatto risultano dalla correlazione fra le variabili precedenti.

## 3 .3 *La ceramica*

Allo stato attuale della ricerca non esiste uno standard condiviso nella descrizione dei manufatti ceramici; il vocabolario di riferimento utilizzato è stato pertanto costruito sulla base dell'esperienza condotta nel Dipartimento per lo studio dei materiali delle fasi iniziali del Neolitico.

L'applicazione per i manufatti ceramici prevede 3 schede fondamentali, per la descrizione dei:

- frammenti decorati

- frammenti non decorati

- impasto ceramico

Le schede dei frammenti decorati e non decorati hanno in comune la parte di descrizione generale del frammento, relativa ad informazioni sul tipo di impasto, alla forma del recipiente se determinabile, al trattamento delle superfici e il colore, ed informazioni relative agli altri frammenti che sono ad esso ricomponibili.

La scheda dei decorati è caratterizzata da una seconda schermata con la descrizione della/e tecniche decorative e del/i relativi motivi.

La scheda di impasto ceramico è stata costruita integrando con indicazioni specifiche le schede NORMAL relative agli intonaci e alle malte (CNR 1984-1989).

## 3.4 *I:archeozoologia <sup>2</sup>*

L'applicazione archeozoologica è stata sviluppata sulla base di alcune importanti esperienze precedenti, di uso consolidato:

- KNOCOD (UERPMANN 1978) un sistema di codifica che si riferisce fondamentalmente all'opera di A. von den Driesch per quel che riguarda la formalizzazione delle misure osteologiche (von DEN DRIESCH 1976);
- OSTEO (DESSE *et al.* 1986) un programma sviluppato per microelaboratori da alcuni ricercatori del CNRS ed applicato inizialmente nel laboratorio di archeozoologia di Valbonne, semplice all'uso ed essenziale nella struttura, che utilizza le stesse codifiche del precedente.

La nostra realizzazione si serve di tali standard - numerosi ricercatori italiani e stranieri sono effettivamente abiruati all'uso di queste formalizzazioni - e presenta caratteri originali nell'organizzazione, lo sviluppo e la gestione della base di dati.

La scheda osteologica è stata costruita sulla base dello standard dell'Istituto Centrale del Catalogo (CAssou, TAGLIACOZZO 1984) con l'obiettivo di mediare fra uno studio analitico-descrittivo dei frammenti ossei, condotto secondo le modalità tradizionali, ed un approccio formalizzato.

L'applicazione si sviluppa secondo le linee guida seguite nelle applicazioni parallele relative ai reperti paletnologici (ceramica e litica), utilizzando archivi e maschere di introduzione dati comuni a quelle ma anche moduli propri, soprattutto riguardo alle diverse parti dello scheletro ed alle maschere di introduzione dati relative. Il tipo di informazioni utilizzate - elenco dei generi, specie, tipo di osso, etc. - permette un ampio uso di liste di descrittori formalizzati.

#### 4. CONCLUSIONI

Il continuo confronto tra utenti e sviluppatori e la costante verifica delle funzionalità dell'applicazione durante il lungo periodo di utilizzo di GIASONE, unitamente allo sviluppo del software con cui l'applicazione è realizzata, hanno permesso al prodotto di raggiungere allo stato attuale un buon livello di maturità, caratterizzato da prestazioni assai interessanti.

L'utilizzazione di modalità standardizzate in letteratura - come il modello Laplace per l'industria litica - e le funzioni dell'applicazione consentono agevolmente di confrontare le situazioni rilevate tra i diversi siti. La possibilità risulta particolarmente interessante per fornire la struttura di dati su cui costruire sintesi ampie, che superano la prospettiva limitata del singolo sito oggetto di indagine stratigrafica.

Un naturale sviluppo è l'utilizzazione degli archivi da accessi remoti: a

2 Questa analisi è stata condotta dalla dott.ssa M. Letizia Verola nell'ambiro di un contratto di Studio con la IBM nel 1988.

questo proposito, ricordiamo che l'applicazione è già predisposta secondo l'architettura client-server; in quest'ottica è possibile creare in rete la possibilità di accedere agli archivi di materiali del Dipartimento da altri centri di ricerca, nazionali ma anche internazionali, in modo che l'informazione, strutturata secondo standard condivisi, possa divenire fruibile ovunque in modo agevole ed immediato.

> CLAUDIO ARIAS FFRANCESCO CARUSO ALESSANDRA G!AMPIETRI Dipartimento di Scienze Archeologiche Laboratorio di Informatica Archeologica - Pisa

#### BIBLIOGRAFIA

- ARIAS C. 1988, *L'informatica nella didattica e nella ricerca in archeologia,* Collana dei risultati, Studi congiunti Università e ricerca IBM Semea.
- BLTIH LTD 1995, *Omnis* 7.3.2, Manuals.
- CASSOLI P. F., TAGLIACOZZO A. 1984, *Fauna,* in F. PAR!SE BADONJ, F. RUGGER! GIOVE (edd.), *Norme per la redazione della scheda del saggio stratigrafico,* Roma, 93-95.
- CNR-lcR 1984-1989, *Raccomandazioni NORMAL,* Roma.
- DESSE j., CHA!X L., DESSE-BERSET N. 1986, *'Ostéo'. Base-réseau de données ostéométriques pour l'archéozoo/ogie,* Paris, Editions du C.N.R.S.
- VON DEN DRtESCH A. 1976,A *Guide to the measurament of animai bones {rom archaeological sites,* «Peabody Museum Bulletin», 1, Harvard University.
- GoNzALES URQUIJO j.E., lBÀNEZ EsTÉVEZ *].].* 1994, *Metodologìa de anàlisis functiona/ de instrumentos ta/lados en si/ex,* Universidad de Deusto, Bilbao, Cuadernos de Arquelogia 14.
- LAPLACE G. 1964, *Essai de typologie systematique*, «Annali dell'Università di Ferrara», n.s. 15, suppl. II, 1, 1-85.

LAPLACE G. 1968, *Recherches de typologie analitique 1968*, «Origini», 2, 7-64.

UERPMANN H.P. 1978, *The KNOCOD System {or processing Data on Animai Bones {rom Archaeo/ogical Sites,* in MEAoow, ZEDER (edd.), *Approaches to Fauna/ Ana/ysis in the Middle East,* «Peabody Museum Bulletin», 2, Harvard University, 149-167.

#### ABSTRACT

An information system for the management of archaeological remains is presented here; it derives from the experience of the "Laboratorio di Informatica Archeologica -<br>Dipartimento di Scienze Archeologiche - Pisa". The guidelines followed during the project<br>phase and the characteristics that make this are examined. Eventually a possible evolution of the system is foreseen in order to improve<br>access and diffusion of the data.